# **Estilo APA: Cómo citar dentro del texto**

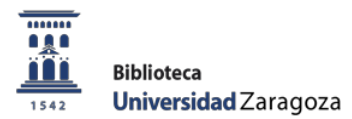

El estilo APA establece normas tanto para insertar citas en el texto, como para redactar las referencias finales que permiten al lector identificar las fuentes utilizadas para la elaboración del trabajo. Se utiliza un método de cita breve (autor, fecha).

## **Cómo citar las palabras exactas de una fuente de información**

#### • **Cita literal de menos de 40 palabras:**

La cita debe presentarse **entre comillas** y entre paréntesis el autor, el año de publicación y la(s) página(s) de la(s) que se ha extraído la cita. Ejemplo:

"Las competencias no pueden entenderse como algo que se tiene o no se tiene, no representan estados o logros determinados, sino estados en proceso de evolución" (Gimeno Sacristán, 2009, p. 29).

#### • **Cita literal de más de 40 palabras:**

La cita debe incluirse **sin comillas** y en un bloque de texto separado del resto, con una sangría de media pulgada (aprox. 1,25 cm.) en la primera línea y a doble espacio. Ejemplo:

La pasión en la enseñanza es política, precisamente porque es personal. Si la enseñanza como trabajo se está progresivamente desprofesionalizando (…) se está despersonalizando. (Nias, 1996, pp.305-306)

## **Cómo citar una fuente de información**

En el lugar apropiado del texto debemos incluir entre paréntesis, **el apellido del autor de la obra y la fecha de publicación**, separadas por una coma y un espacio. Ejemplo:

Un estudio del tiempo de reacción (Rogers, 1994) indica que se reduce considerablemente.

Si el nombre del autor forma parte de la oración solamente incluimos la fecha en el paréntesis. Cuando un trabajo tiene **2 autores** siempre hay que incluir a ambos cuando la cita aparece en el texto. Ejemplo:

Smith y Jones (2008) demuestran la influencia de ese tipo de publicidad en los consumidores.

Cuando un trabajo tiene **más de 3 autores**, solamente es necesario incluir el apellido del primer autor seguido de "et al.". Ejemplo:

Watson et al. (1992) no inciden en su estudio en la influencia del grupo como amortiguador de tensiones.

Sólo para evitar ambigüedades en las citas de un autor debemos escribir la cantidad de apellidos necesarios para que se logre distinguir las obras y luego "et al".

Cuando un autor tiene más de una publicación en el mismo año, en la cita se añade una letra minúscula a la fecha para distinguirlas. Ejemplo:

## **Estilo APA: Cómo se redactan las referencias bibliográficas**

#### **Pautas generales:**

- Los datos para redactar la referencia se tomarán del documento original, principalmente de la portada*.*
- Se invierten los nombres de los autores colocando en primer lugar el apellido(s) seguido de la(s) inicial del nombre.
- Pueden incluirse hasta siete autores, separados por comas e incluyendo el signo &, (en español colocaremos la conjunción "y") antes del último autor.
- Las referencias bibliográficas de recursos electrónicos incluirán el enlace URL del recurso. El texto "Recuperado de" sólo se utilizara con fechas cuando sea necesario para identificar el documento.

#### **Libro o Monografía**

Apellido(s), Iniciales del nombre(s). (Año de publicación). Título del libro en cursiva. Editorial. Opcionalmente podremos poner la mención de edición, que irá entre paréntesis a continuación del título. Ejemplo:

Pennac, D. (1998). *Como una novela.* Anagrama.

García Marí, F., Costa Comelles, J. y Ferragut Pérez, F. (1994). *Las plagas agrícolas*. (2ª ed.) Phytoma España.

#### **e Mención diferente a la de autor**

Cuando se trata de compiladores, editores, coordinadores o directores se especificará después del nombre y entre paréntesis. Ejemplo:

Fernández Berrocal, P., y Melero Zabal, M. A. (Coords.) (1995). *La interacción social en contextos educativos*. Siglo XXI.

#### **Capítulo de monografías, entrada de obras de referencia y contribución a congresos**

Las referencias bibliográficas de capítulos de monografías, entradas de obras de referencia o contribuciones a congresos, jornadas, simposios, publicados como libro; se elaboran de acuerdo con el siguiente esquema general:

Apellido(s), Iniciales del nombre(s), y Apellido(s), Iniciales del nombre(s). (Año). Título del capítulo, entrada o contribución. En Iniciales del nombre(s), Apellido(s) Editor (Eds. o Comps. etc.), *Título del libro en cursiva* (pp. xxx-xxx). Editorial.

Álvarez, I. y Gómez, I. (2009). PISA, un proyecto internacional de evaluación auténtica: luces y sombras. En C. Monereo (Coord.), *Pisa como excusa: repensar la evaluación para cambiar la enseñanza* (pp. 91-110). Graó.

#### **o Artículo de revista**

Apellido(s), Iniciales del nombre(s). (Año de publicación). Título del artículo. *Título de la revista en cursiva,* volumen de la revista (número del fascículo entre paréntesis), primera página-última página del artículo. Ejemplo:

Maekawa, T., Tobimatsu, S., Inada, N., Oribe, N., Onitsuka, T., Kanba, S., & Kamio, Y. (2011). Top-down and bottom-up visual information processing of non-social stimuli in high-functioning autism spectrum disorder. *Research in Autism Spectrum Disorders*, 5(1), 201-209.

#### **Entrada en un trabajo de consulta en línea, sin autor o editor: un caso especial, la Wikipedia**

Título de entrada. (fecha última revisión). En *Wikipedia, la enciclopedia libre en*  cursiva. http://www.xxxxxxxxx Ejemplo:

#### **Artículo de periódico digital**

Apellido(s) del autor(s), inicial(es) (año, día y mes de la publicación). Título del artículo, *Título del periódico en cursiva*. http://www.XXXXXXXX. Ejemplo:

Sanchis, Luz. (2015, 11 de noviembre). Cinco sorpresas en las listas de Rajoy para las generales. *El Diario*. [http://www.eldiario.es/politica/listas-Rajoy-generales\\_0\\_451105072.html](http://www.eldiario.es/politica/listas-Rajoy-generales_0_451105072.html)

#### **Documento Web con autor**

Apellido(s) del autor(es) de la página web, inicial(es) (año, día y mes de la publicación). *Título de la página web en cursiva*. Extraído el [fecha de consulta] desde http://www.XXXXXXXX. Ejemplo:

González, J. (2015, 16 de septiembre). *Fundéu BBVA y Twitter promueven la ortografía en las redes sociales[.](http://www.fundeu.es/escribireninternet/fundeu-bbva-y-twitter-promueven-la-ortografia-en-las-redes-sociales/)* Extraído el 11 de noviembre de 2015 desde [http://www.fundeu.es/escribireninternet/fundeu-bbva-y-twitter](http://www.fundeu.es/escribireninternet/fundeu-bbva-y-twitter-promueven-la-ortografia-en-las-redes-sociales/)[promueven-la-ortografia-en-las-redes-sociales/](http://www.fundeu.es/escribireninternet/fundeu-bbva-y-twitter-promueven-la-ortografia-en-las-redes-sociales/)

#### **Artículo de revista en formato electrónico**

Apellido(s), Iniciales del nombre(s). (Año). Título del artículo. *Título de la revista,* volumen de la revista (número del fascículo entre paréntesis), primera página-última página del artículo. URL o DOI. Ejemplo:

La obligación de investigar las desapariciones forzadas y su aplicación a los crímenes del franquismo en España. *Anuario Mexicano de Derecho Internacional,* 1, 77-116. [https://www.sciencedirect.com/science/article/pii/S1870465414700030/pdfft?md5=3dfb9082e7f45a78073](https://www.sciencedirect.com/science/article/pii/S1870465414700030/pdfft?md5=3dfb9082e7f45a78073%20%09) [8ceb99501307e&pid=1-s2.0-S1870465414700030-main.pdf](https://www.sciencedirect.com/science/article/pii/S1870465414700030/pdfft?md5=3dfb9082e7f45a78073%208ceb99501307e&pid=1-s2.0-S1870465414700030-main.pdf)

#### **Libro en formato electrónico**

Apellido(s), Iniciales del nombre(s). (Año). *Título.* http://www.XXXXXXXX. Ejemplo:

Franco Gútiez, M. C. (2008). *Biografía lírica de una libertad cautiva (Miguel Hernández).* <http://www.cervantesvirtual.com/descargaPdf/biografa-lrica-de-una-libertad-cautiva-miguel-hernndez-0/>

#### **Periódico online**

Apellido(s), Iniciales del nombre(s). (Fecha). Título del artículo. *Nombre del periódico.* http://www.XXXXXXXX. Ejemplo:

Miró, F. (7 de mayo de 2018). 'Lucky', la maravillosa despedida de Harry Dean Stanton. *El Diario.* [https://www.eldiario.es/cultura/cine/Lucky-maravillosa-Harry-Dean-Stanton\\_0\\_767824016.html](https://www.eldiario.es/cultura/cine/Lucky-maravillosa-Harry-Dean-Stanton_0_767824016.html)

#### **Página web**

Autor o entidad. (Fecha). Título. http://www.XXXXXXXX. Ejemplo:

Juliá, S. (2014). *Santos Juliá.* [http://www.santosjulia.com/Santos\\_Julia/Santos\\_Julia.html](http://www.santosjulia.com/Santos_Julia/Santos_Julia.html)

#### **Parte de una página web**

Apellido(s), Iniciales del nombre(s). (Fecha). Título de la página. Lugar de publicación: *Nombre de la página web*. http://www.XXXXXXXX. Ejemplo:

Juliá, S. (2014). Ni reforma ni ruptura: sólo una transición de dictadura a democracia. *Santos Juliá.* [http://www.santosjulia.com/Santos\\_Julia/2010-13\\_files/Ni%20reforma,%20ni%20ruptura.pdf](http://www.santosjulia.com/Santos_Julia/2010-13_files/Ni%20reforma%2C%20ni%20ruptura.pdf)

#### **Mensajes electrónicos**

Según la norma, los emails, al tratarse de comunicaciones personales, sólo deben aparecen citados en el texto, pero no en la lista de referencias bibliográficas. Iniciales y apellidos del emisor (comunicación personal, mes, día, año). Ejemplo:

E.J. Fernández (comunicación personal, marzo, 19, 2018)

#### **Software**

Nombre del creador o propietario. (Año). Nombre del software (Versión) [Software]. http://xxxxxxxxxxx Ejemplo:

Goyal, K. (2018). Calibre (3.23.0) [Software]. <http://calibre-ebook.com/>

## **Contribuciones en redes sociales B** f **E O** You Tube

## **Publicación en un blog**

Apellido(s), Iniciales del nombre(s). (Fecha). Título de la entrada del post del blog. [Entrada en un blog o Podcast]. http://www.XXXXXXXX. Ejemplo:

Agenjo, X. (8 de mayo de 2019). Citation Capture: modelos de citas para repositorios de archivos, bibliotecas y museos. [Entrada en un blog]. [http://www.ub.edu/blokdebid/es/content/citation-capture-](http://www.ub.edu/blokdebid/es/content/citation-capture-modelos-de-citas-para-repositorios-de-archivos-bibliotecas-y-museos) [modelos-de](http://www.ub.edu/blokdebid/es/content/citation-capture-modelos-de-citas-para-repositorios-de-archivos-bibliotecas-y-museos)[citas-para-repositorios-de-archivos-bibliotecas-y-museos](http://www.ub.edu/blokdebid/es/content/citation-capture-modelos-de-citas-para-repositorios-de-archivos-bibliotecas-y-museos)

# **Publicación en Facebook**

Apellido(s), Iniciales del nombre(s) **(en el caso de que el autor sea una persona)** o Nombre de la entidad. [Nombre de usuario]. (Fecha). 40 primeras palabras de la publicación. Facebook. http://www.XXXXXXXX. Ejemplo:

Biblioteca de la Universidad de Zaragoza. [Biblioteca.Universidad.de.Zaragoza]. (7 de mayo de 2019). "Granada es Lorca, y Lorca es Granada" Nace la web UNIVERSO LORCA, una herramienta imprescindible para conocer figura y la obra del poeta: biografía, lugares, rutas, personajes... Todo lo necesario para emprender un viaje sin fin por Lorca y Granada. Facebook. <https://www.facebook.com/Biblioteca.Universidad.de.Zaragoza> **L**<br>Twitter

Apellido(s), Iniciales del nombre(s) **(en el caso de que el autor sea una persona)** o Nombre de la entidad. [Nombre de usuario]. (Fecha). 40 primeras palabras del tuit. Tuit. http://www.XXXXXXXX. Ejemplo:

Archivo Universitario de Zaragoza [archivounizar]. (6 de mayo de 2019). Hoy hace 46 años del hundimiento de la Capilla gótica del edificio de la @unizar situado en la Magdalena. Ocasionó una irreparable pérdida de fondo bibliográfico y documental. Sirva este recuerdo para tomar conciencia de la necesidad de velar por. Tuit. <https://twitter.com/archivounizar/status/1125301619262988289>

# **Publicación en Instagram**

Apellido(s), Iniciales del nombre(s) **(en el caso de que el autor sea una persona)** o Nombre de la entidad. [Nombre de usuario]. (Fecha). 40 primeras palabras de la publicación en Instagram. [Imagen/Vídeo adjunta]. Instragram. http://www.XXXXXXXX. Ejemplo:

Gobierno de Aragón [@gobaragon]. (3 de abril de 2019). El @gobaragon consigue la eclosión de 5 #quebrantahuesos en el CRIAH, gestionado por @fundacion\_quebrantahuesos\_. La acción es parte del proyecto de recuperación de esta especie en los Picos de Europa y, con estos, serán 23 los ejemplares que vuelan por. [Vídeo]. Instagram. <https://www.instagram.com/p/Bvyl-krnna2/>

## **Vídeo de YouTube**

Apellido(s), Iniciales del nombre(s) **(en el caso de que el autor sea una persona)** o Nombre de la entidad. [Nombre de usuario]. (Fecha). Título del vídeo. [Archivo de vídeo]. Youtube. http://www.XXXXXXXX. Ejemplo:

Biblioteca de la Universidad de Zaragoza. [Biblioteca de la Universidad de Zaragoza]. (15 de octubre de 2018). VídeoBUZ 2: Cómo buscar en el catálogo Roble. [Archivo de vídeo]. Youtube. <https://youtu.be/V4Sm8VhT7dg>